# **Formular-Briefing**

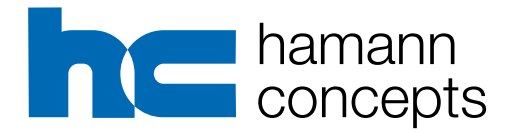

Sabine Hamann Schriftsetzermeisterin

Flensburger Hagen 8c 22844 Norderstedt Telefon 040 6370839-5 Mobil 0160 96656200 E-Mail: sh@hamann-concepts.de

Sie möchten Formulare bei Hamann-Concepts erstellen lassen. Darüber freuen wir uns natürlich sehr. Hier bekommen Sie alle Hinweise zu den Infos, die wir zur Umsetzung benötigen.

### **1. Versionen**

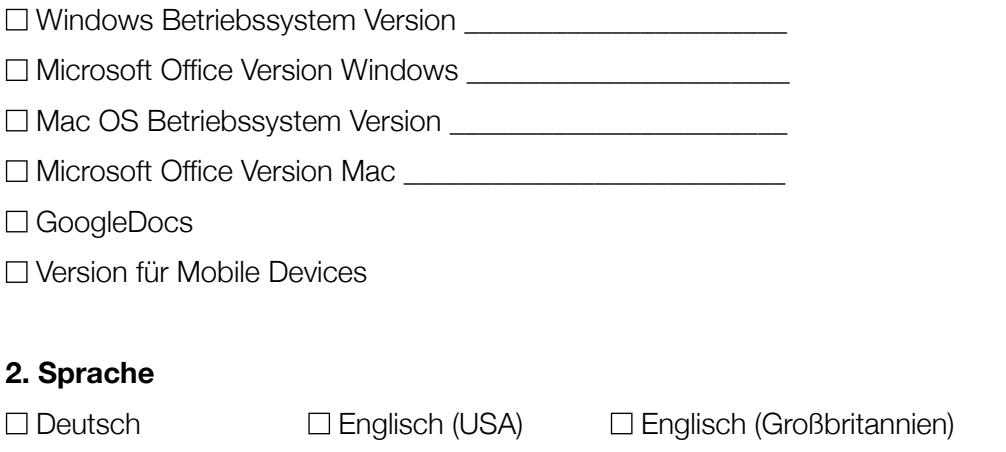

□ Sprache<sup>1</sup> \_\_\_\_\_\_\_\_\_\_\_\_\_\_\_\_\_\_\_\_\_\_\_\_\_\_\_\_\_\_\_\_\_

n angepasste Hinweistexte für die gewünschte Sprache bei Verwendung der deutschen Programmversion

## **3. Formate**

Formate PPT-Folien:

PowerPoint  $\Box$  4:3 (= 24.5 cm x 19.05 cm)  $\Box$  16:9 (= 25.4 cm x 14.288 cm)  $\Box$  DIN A4 (= 29,7 cm x 21 cm)  $\Box$  DIN A4 PPT (= 27,517 cm x 19,05 cm)  $\Box$  Breitbild (= 33,867 cm x 19,05 cm)  $\Box$  Sonderformat von Ihnen angegeben

#### **3. Datenanlieferung**

Folgende Dinge brauchen wir von Ihnen:

- □ Logo (vektorisiert als Illustrator-Datei oder SVG, alternativ als TIFF, JPEG oder PNG mit mindestens 300 ppi Auflösung in der Originalgröße, Farbmodus RGB)
- $\Box$  Hausschrift für Windows als TrueType<sup>2</sup>

Sollte die Hausschrift nicht verwendet werden, weil diese nur als Mac-Schrift verfügbar ist, oder sollte das Formular für Ihren Kunden erstellt werden, der Schriften des Designs nicht als Windows-Schrift besitzt, müssen Sie eine Ersatzschrift des Windows-Betriebssystems oder Office-Paketes wählen. Achten Sie beim Kauf von Schriften darauf, dass diese Office-tauglich sind.

Ersatzschrift:

<sup>1</sup> Die Platzhaltertexte ändern sich automatisch und werden in der jeweiligen Sprachversion des Programms angezeigt.

<sup>2</sup> Bitte die IT des Kunden fragen und genau die beim Kunden installierte Schrift liefern.

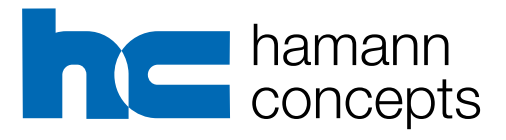

Seite 2

- $\Box$  Farbangaben in RGB-Werten<sup>3</sup>
- n ergänzendes Bildmaterial falls gewünscht (TIFF, JPEG oder PNG mit 300 ppi Auflösung in der Originalgröße bereits im gewünschten Bildausschnitt (wenn möglich), Farbmodus RGB und Profil einheitlich und eingebettet)
- n Designvorlage (InDesign-Dokument mit allen Platzierungen, Schriftgrößen, Zeilenabständen, Bulletpoints)
	- n Brieftext als Blindtext eingefügt, damit die Ränder für den Text ermittelt werden können
	- $\Box$  Feststehende und dynamische Elemente sind deutlich erkennbar
	- □ Gestaltung der Folgeseiten für Wordformulare ist vorhanden
	- □ Hilfslinien, die auch in PPT eingefügt werden sollen, sichtbar
	- □ kein Optisches Kerning, benutzerdefiniertes Kerning vermeiden
	- $\Box$  Gestaltung von Beispieltabellen
	- $\Box$  Gestaltung von Beispieldiagrammen
- $\Box$  letzte verwendete Vorlage des Kunden, falls das neue Template kompatibel sein soll

#### **4. Ihre Wünsche**

- n Formularvarianten für Briefpapier mit gedruckten Logos werden benötigt.
- n Logos sollen auch sichtbar sein, wenn diese nicht gedruckt werden sollen (Formulare für Vordrucke).
	- Uns ist bewusst, das die Dateien auf der Festplatte entsprechend mehr Speicher benötigen.
- n Makroprogrammierung nach Ihren Anforderungen (Die genauen Wünsche müssen individuell besprochen werden, da nicht alle Wünsche tatsächlich realisierbar sind. Wird nach Aufwand berechnet.)
- $\Box$  Designvorgaben für Diagramme sollen erstellt werden<sup>4</sup>
- n Einschränkung bei der Verwendung von Schriften (Festgelegte Formatvorlagen, nur für Word-Windows-Versionen möglich)
- $\Box$  ausblenden nicht zu verwendender Formatvorlagen in Word-Vorlagen
- n Anleitung und Dokumentation der Formulare und Vorlagen wird benötigt (Video möglich)
- $\Box$  PPT optimiert für den Ausdruck in Graustufen
- n Sonderregel: Der Kunde bekommt das Passwort, um Formularvarianten selbst erstellen zu können. Damit kann keine Gewährleistung für die Funktion oder das Aussehen der Formularvarianten mehr übernommen werden.
- n Sonderregel: Der Word-Formular ist komplett ungeschützt. Es kann keine Gewährleistung für die korrekte Funktionsweise übernommen werden.
- $\square$  Powerpoint-Beispielfolien in der neuen Gestaltung erstellen  $\qquad \qquad$  Anzahl:
- n Definition von Kopf- und Fußzeilenelementen bei Vorlagen für längere Texte
- n Erstellung eines Beispiel-Inhaltsverzeichnisses bei Word-Vorlagen für längere Texte
- $\Box$  max. Dateigröße:  $\_\_$

<sup>3</sup> min. 2 Textfarben + 2 Hintergrundfarben + 6 Akzentfarben

<sup>4</sup> Immer dann notwendig, wenn mehr als 6 Farben und die Farbreihenfolge für die Diagramme definiert werden sollen.

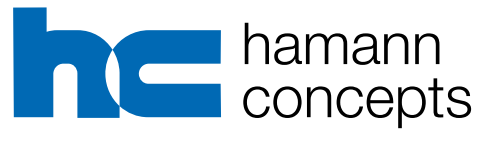

Seite 3

Sonstige Wünsche:

#### **5. Wichtige Infos**

- Nachträgliche Designänderungen sind kostenpflichtig, dies gilt insbesondere für Schriftänderungen oder Farbänderungen.
- Nach der ersten Installation der Formulare durch den IT-Verantwortlichen Ihres Kunden werden diese zwei Wochen von Ihnen getestet. Die Installation ist spätestens eine Woche nach Lieferung vorzunehmen. Während dieser Zeit sind Änderungen und Korrekturen möglich. Alle Änderungen nach der Testphase sind kostenpflichtig.
- Sollen die Formulare in verschiedenen Office-Versionen funktionieren, müssen entsprechende Varianten erstellt werden oder ein ausführlicher Test erfolgen. Die Versionen sind nicht immer aufwärts und oft nicht abwärts kompatibel. Der Aufwand für muss zusätzlich berechnet werden.
- Von uns erstellte Windows-Formulare können nicht mit einer Mac-Version getestet und geprüft werden, da sich Verschiebungen und Veränderungen ergeben. Ältere Windows-Versionen sind gar nicht mit Mac-Versionen kompatibel. Sie erhalten zur Kontrolle ein PDF.
- Abweichungen in der Laufweite der Schriften und bei den Zeilenabständen können system- bzw. programmbedingt sein.
- Die Anpassung an die vorhandenen Drucker Ihres Kunden ist nicht möglich, daher muss hier ein Test durchgeführt werden. Für Änderungen an den Druckern oder "schlechtes Einlegen" des Papiers und daraus resultierende Passungenauigkeiten kann keine Verantwortung und Gewährleistung übernommen werden.
- Farbige Elemente werden auf unterschiedlichen Druckern nicht farbverbindlich gedruckt. Office-Drucker können Pastelltöne schlecht abbilden.
- Die technische Umsetzung erfolgt nach den üblichen Template-Vorgaben der Programme, sofern Sie oder Ihre IT hier Sonderwünsche hat und besondere Einstellungen erforderlich sind, sollte dies vorab abgestimmt werden.